## **ACCÉDER À L'ESPACE ÉLECTEUR**

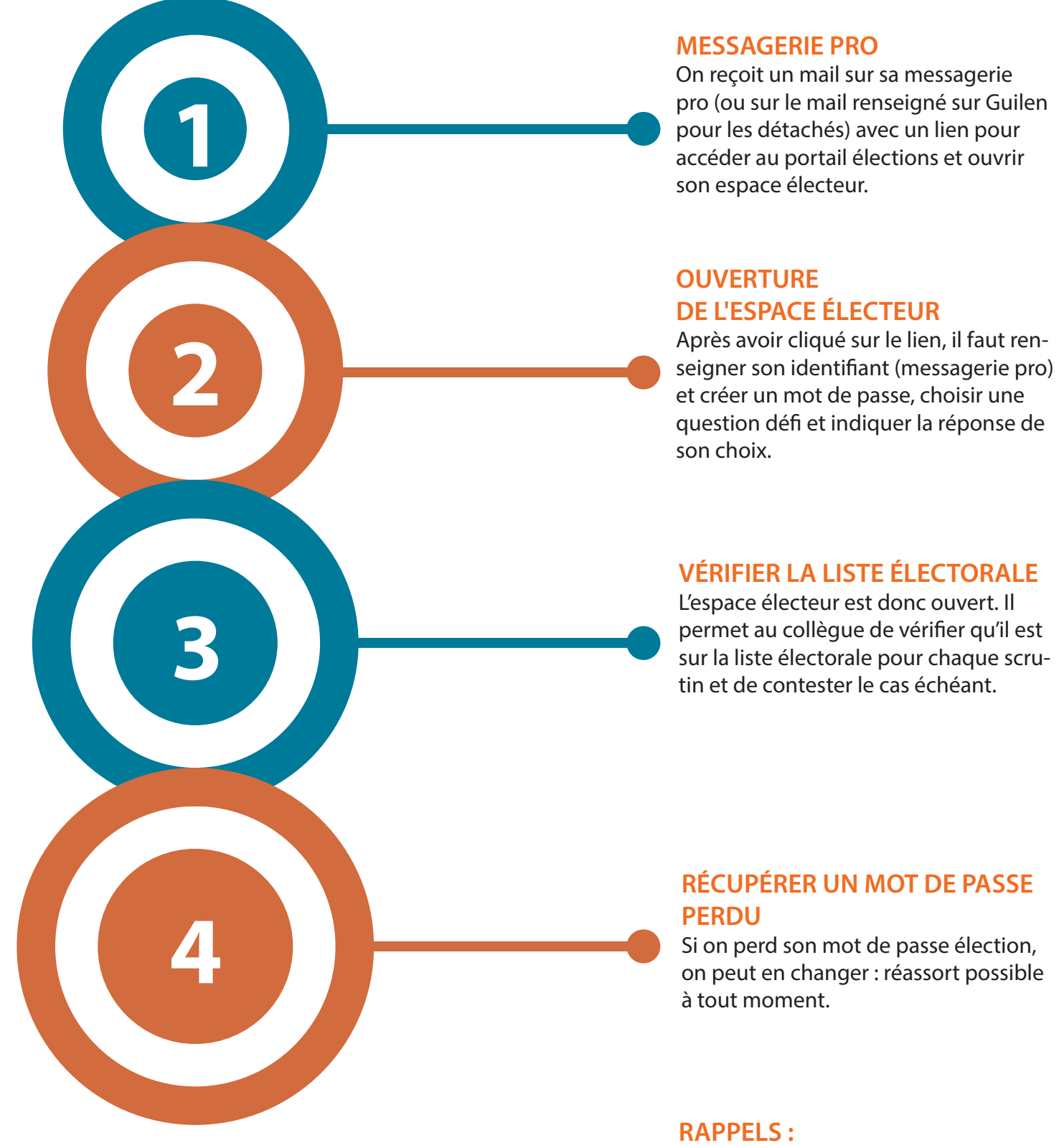

- L'ouverture de l'espace est possible du 13/10 au 08/12.
- Date limite pour rectifier la liste électorale : 24/10.

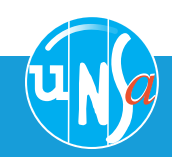

## L'UNSA, votre alliée du quotidien

**En cas de problème** 01@se-unsa.org 06 25 10 44 14